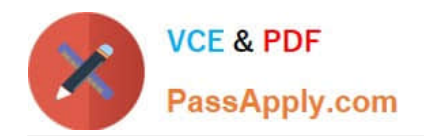

# **1Z0-1074Q&As**

Oracle Cost Management Cloud 2019 Implementation Essentials

# **Pass Oracle 1Z0-1074 Exam with 100% Guarantee**

Free Download Real Questions & Answers **PDF** and **VCE** file from:

**https://www.passapply.com/1z0-1074.html**

100% Passing Guarantee 100% Money Back Assurance

Following Questions and Answers are all new published by Oracle Official Exam Center

**C** Instant Download After Purchase

- **83 100% Money Back Guarantee**
- 365 Days Free Update
- 800,000+ Satisfied Customers

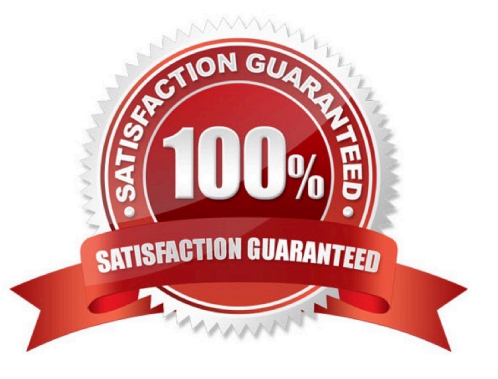

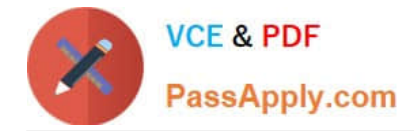

#### **QUESTION 1**

There are freight charges on an invoice. Which two setups are required to get create accounting to enter a separate accounting line for it?

- A. Sub ledger accounting is set up to accomplish this out-of-the-box.
- B. Line Type must be set to Freight.
- C. Account Class must be set to Freight.
- D. Create a condition for a journal line for freight.

Correct Answer: BC

#### **QUESTION 2**

You are explaining the characteristics of a "profit in inventory" cost element to a client. Which three statements describe true characteristics of this cost element?

A. It is only used when you do not need to maintain an arm\\'s length relationship.

B. It can help you understand true margins and value added by internal business units through the internal supply chain.

C. It can help you with consolidated financial reporting.

D. It is a special type of cost element that helps you keep track of internal markups when inventory is transferred between inventory organizations that are in different business units.

E. It is a special type of cost element that helps you keep track of internal markups when inventory is transferred between inventory organizations that are in the same business unit.

Correct Answer: CDE

#### **QUESTION 3**

Your client is using Quick Setup to implement Costing. They have a requirement to track costs for manufacturing overhead. How can you make sure that this requirement is met?

A. Complete Quick Setup and then create the user-defined cost using the Manage Cost Component task.

- B. This requirement will already be met by the default data generated when using Quick Setup.
- C. Create the cost in Manage Cost Scenarios.
- D. You can only track costs for Direct Labor and Direct Equipment; this requirement cannot be met.

Correct Answer: B

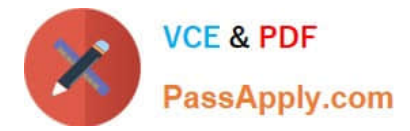

### **QUESTION 4**

Identify four processors available in the cost processor.

- A. Receipt Processor
- B. Cost Distribution Processor
- C. Cost Reports Processor
- D. Cost of Goods Sold Processor
- E. Cost Accounting Processor
- F. Costing Period Processor

Correct Answer: BCDE

https://docs.oracle.com/en/cloud/saas/supply-chain-management/r13-update17d/fapma/managecostaccounting.html#FAPMA146491

## **QUESTION 5**

Which four predefined costing reports can you use to gather information to review inventory value? (Choose four.)

- A. Costing Account Balances Report
- B. In-transit Valuation Report
- C. COGS and Revenue Matching Report
- D. Work in Process Inventory Valuation Report
- E. Layer Inventory Valuation Report
- F. Cost Accounting Valuation Report
- G. Inventory Valuation Report

Correct Answer: ABCD

[1Z0-1074 Practice Test](https://www.passapply.com/1z0-1074.html) [1Z0-1074 Study Guide](https://www.passapply.com/1z0-1074.html) [1Z0-1074 Exam Questions](https://www.passapply.com/1z0-1074.html)